# **BKI Energieplaner**

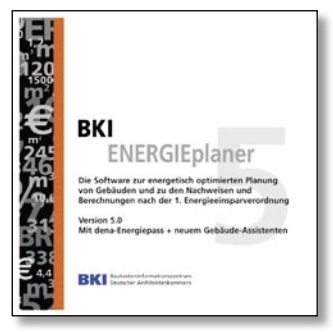

Die energetische Bewertung von Bestandsgebäuden im Wohnungsbau inklusive Energiepass-Erstellung ist Hauptbestandteil der EnEV-Software "BKI-Energieplaner – Version 5.0". Der dena-Energiepass wurde in dieser Programm-Version komplett umgesetzt. Die neue Version unterstützt sowohl das dena-Kurzverfahren als auch das ausführliche Verfahren. Vordefinierte Bauteilka-

taloge mit pauschalen U-Werten liegen beispielsweise für Aussenwände, Dächer, Fenster oder Kellerdecken, differenziert nach unterschiedlichen Baujahren vor. Ebenso sind Pauschalwerte für die Anlagentechnik vorhanden. Auf der CD ist zudem eine Arbeitshilfe für die Ausstellung von Energiepässen enthalten. Das Programm eignet sich auch für die "Energieberatung vor Ort" einschließlich "BAFA-Beratungsbericht" sowie für die Erstellung von Energiebedarfsausweisen nach EnEV.

*Baukosteninformationszentrum Deutscher Architektenkammern 70732 Stuttgart Tel. (07 11) 95 48 54 Fax (07 11) 95 48 54 54 www.bki.de*

### **WPSOFT**

## **Berechnung von Wärmepumpen-Heizungen**

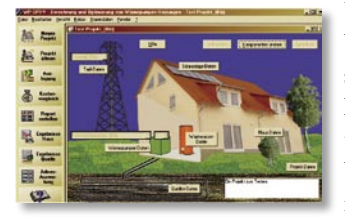

Unterstützung bei der Planung von Wärmepumpen-Heizungen und Wirtschaftlichkeitsvergleiche bietet die Simulationssoftware WP-OPT. Dabei können unter anderem über 400 verschiedene Wärmepumpenvarianten berechnet und mit anderen Energieträgern verglichen

werden. Ergebnisse sind außer Laufzeiten, Jahresarbeitszahlen, Temperaturen im Erdreich, Stromverbrauch und Betriebskosten sowie Anlagenaufwandszahlen. Durch diese rechnerische Bestimmung ist es beispielsweise für die Bauherren möglich, die günstigen KfW-Konditionen für Energiesparhäuser 40 und 60 oder im Rahmen der Altbaumodernisierung zu erhalten. Außerdem können beim Wirtschaftlichkeitsvergleich die unterschiedlichen Lebensdauern der einzelnen Komponenten berücksichtigt werden. Ein Zusatzmodul Solar berechnet außerdem noch die Erdreichregenerierung.

## *WPsoft*

*01189 Dresden Tel. (03 51) 4 24 67 12 Fax (03 51) 4 24 67 13 www.wp-opt.de*

### **DANFOSS**

# **DanBasic II**

Die Software beinhaltet eine Heizkörperauslegung, ein Programm zur Ermittlung der Einstellwerte von Thermostatventilen und Regelarmaturen, die neue Heizlast nach EN 12831 sowie eine EnEV

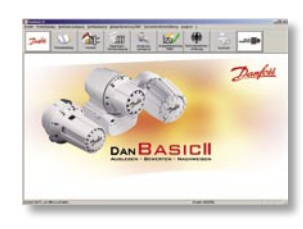

Anlagenbewertung nach DIN 4710/10. Aufgestockt wurde die Software um den Bereich Pumpenauslegung. Damit kann, nach Vorgabe des Sollwertes der Anlage, unter Berücksichtigung des Eigendruckverlustes der Strangarmaturen, des Kesselwiderstands und der Rohrlänge des ungünstigsten Stranges, die benötigte Förderhöhe der Pumpe ermittelt werden. Passende Antriebe zu den jeweiligen Ventilgehäusen sind in dem Abschnitt Ventilauslegung zu finden. Neu ist dabei die Auslegung mit einer Regeldifferenz wahlweise mit 1 K, 2 K oder ohne Begrenzung. Darüber hinaus beinhaltet die Software ein Modul zur Anlagenbewertung nach EnEV und ein Programm zur Berechnung der Heizlast nach DIN EN 12831.

*Danfoss 63073 Offenbach Tel.(0 69) 47 86 85 00 Fax (0 69) 47 86 85 99 www.danfoss-waermeautomatik.de*

### **SOLARSTOCC**

## **Programme für Wechselrichter**

Solarstocc hat seine Wechselrichterserie mit einer Softwarelösung ergänzt. "Solarstocc Professionell Tools" stellt Planern, Anlagenbauern und Betreibern drei Programme zur Verfügung. "My Solarstocc Project" dient der Konfiguration von PV-Modul und Wechselrichter. Integriert sind Standort-bezogene Auslegung der Wechselrichter, grafische Darstellung der Parameter, Vorschlag für optimale Auslegung, automatische Erstellung eines Prinzipschaltbilds sowie eine offene Moduldatenbank. "PowerStocc Control" bietet: Automatische Erstellung eines Inbetriebnahmeprotokolls, Auslesen aller Wechselrichterdaten und Konfiguration. Der "Datastocc Browser" ist ein Baustein der Anlagenüberwachung und beinhaltet u. a. Datenanalyse der PV-Anlage, Visualisierung der PV-Anlage im Onlinemodus sowie Daten- und Grafikexport.

*Solarstocc 87471 Durach Tel. (08 31) 5 40 21 40 Fax (08 31) 5 40 21 45 www.solarstocc.com*

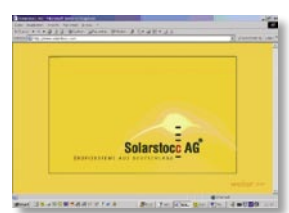

## **COLLMEX**

# **Buchhaltung und Auftragsverwaltung**

Collmex hat seine Softwarepalette erweitert und präsentiert mit Collmex plus eine Lösung, die Buchhaltung und Auftragsverwaltung kombiniert. Zu den Geschäftsvorfällen stehen Buchhaltungsvorlagen zur Verfügung und zusätzliche Auftragsverwaltung, mit der Angebote, Lieferscheine, Auftragsbestätigungen und Rechnungen erstellt, wahlweise per E-Mail verschickt oder direkt in die Buchhaltung übernommen werden können. Auch wiederkehrende Abrechnungen und die Verwaltung von individuellen, kundenspezifischen Preisen und Rabatten sind möglich. Vorteil der Online-Software ist, dass optional Teile der Buchhaltungsarbeit an einen externen Mitarbeiter oder Dienstleister vergeben werden können, der dann über einen eigenen Zugang jederzeit mit den selben

# Daten arbeiten kann.

*Collmex 66121 Saarbrücken Tel. (06 81) 59 59 04 63 Fax (06 81) 59 59 04 64 service@collmex.de www.collmex.de/software/ buchhaltung*

AEC-OFFICE.DE

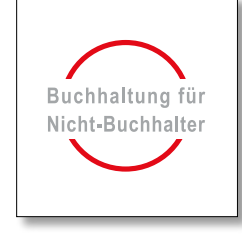

# **Beratung mit Evebi 5.40**

ENVISYS

Die Software Evebi ist jetzt in der Version 5.40 freigegeben. Zu den merkbaren Verbesserungen gehören u.a. eine Erweiterung des Flächenmanagers. Darin werden neben der äußeren Gebäudehülle die tatsächlich zu dämmenden Flächen erfasst und das Volumen berechnet. Drempel und Spitzboden werden dabei ebenso berücksichtigt wie Giebelwände und Gauben. Des Weiteren sind die neuen Normen wie die DIN 4108, DIN  $0.3643 - 77704$ EN 12831, EN 18599 bereits im Ansatz integriert.

*Envisys 99246 Weimar Tel.(0 36 43) 77 70 44 Fax (0 36 43) 77 79 45 www.envisys.de*

## **PASSIVHAUS**

### **Energiekostenberater**

Sie planen ein Haus? Sie möchten wissen, ob Sie Ihr Haus auch als Passivhaus finanzieren könnten? Diese und weitere Fragen beantwortet der Energiekostenberater. Mit der Software können einzelne Baukomponenten oder ganze Bauvorhaben miteinander verglichen und bewertet werden. Berücksichtigt werden dabei u.a. Energiepreissteigerungen, staatliche Förderprogramme, Energiever-

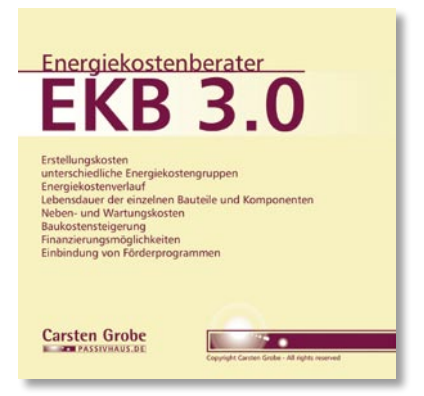

brauch, Finanzierungsmodelle oder Neben- und Wartungskosten. Wenn bei der Planung einzelne Bauteile, wie der Einbau einer Solaranlage bewertet werden soll, bietet der Energiekostenberater einen Überblick über alle Kosten.

*Passivhaus 31174 Ottbergen Tel. (0 51 23) 40 92 27 Fax (0 51 23) 40 92 29 www.passivhaus.de*

zum Thema Wirtschaftlichkeit von Planungsbüros runden den Inhalt ab. Außerdem bietet der Betreiber des Portals Unterstützung bei der Softwareauswahl an und vermittelt Kontakte zu Unternehmensberatern. *aec-office.de 13189 Berlin*

tion suchen, werden auf der Internetseite sicher fündig. Wichtige Programmfunktionen erleichtern dabei die Vorauswahl. Erfahrungsberichte und Informationen

**Büro- und Controlling-Software**

*Tel. (0 30) 47 30 36 85 www.aec-office.de*

gibt das Internetportal aec-office.de einen Überblick über Büro- und Management-Software für Planungsbüros (BMSP). Ingenieurbüros, die nach einer Lösung für Controlling und Büroorganisa-

Mit derzeit 40 Programmen